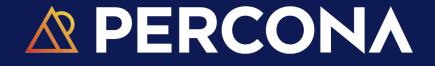

# PostgreSQL DBA's Troubleshooting Toolkit: Unraveling Complex Issues with Expertise.

**Lalit Choudhary Database Engineer @PERCONA**

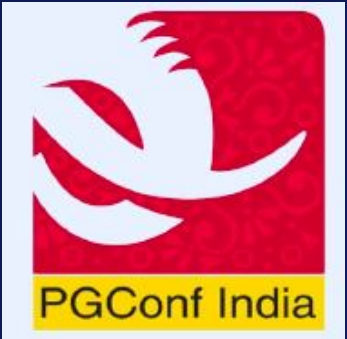

© Copyright 2024 Percona® LLC. All rights reserved

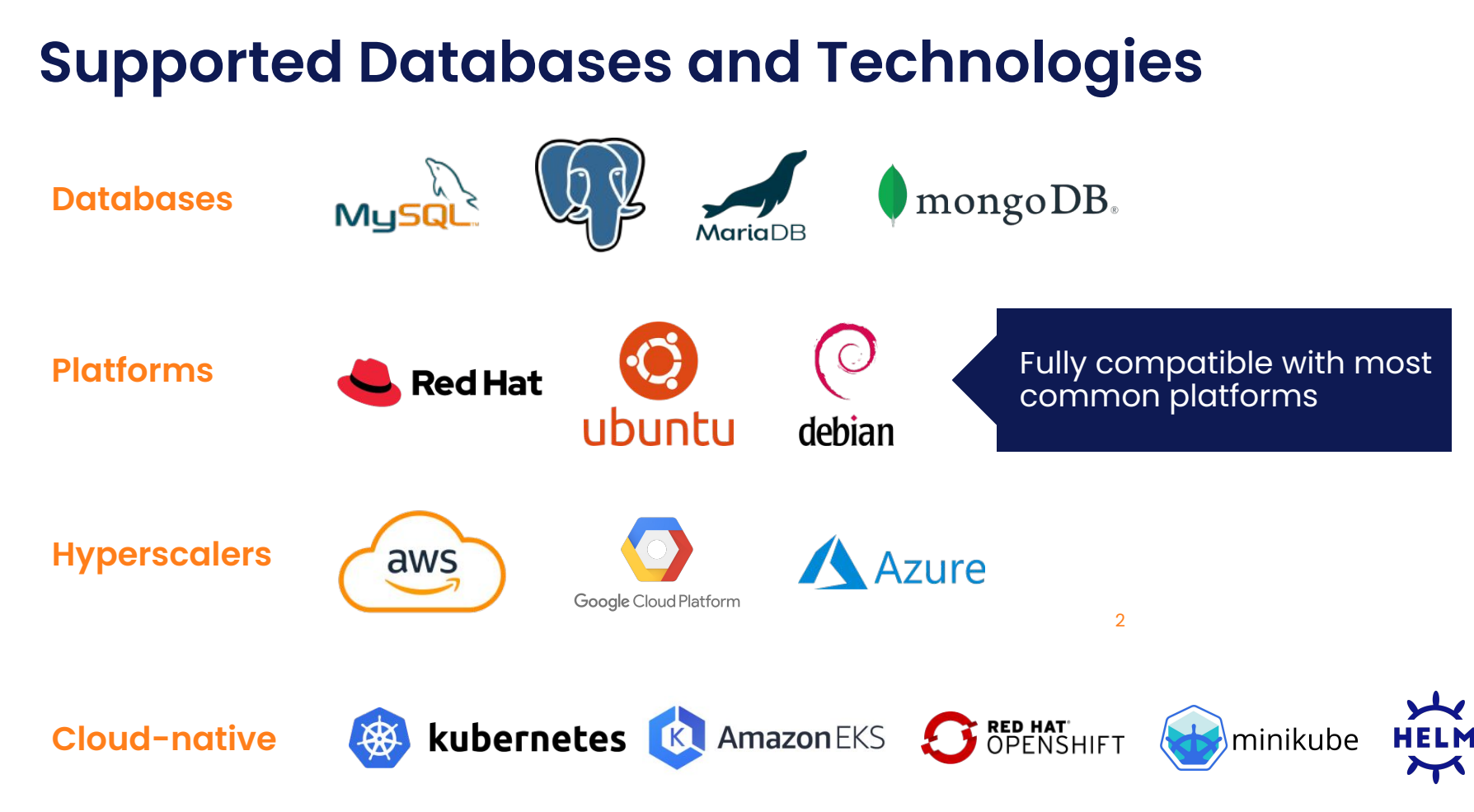

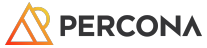

#### Why DBA needs testing and monitoring tools ?

- Can't test on production.
- Experiments (new version/feature/extension test/POC).
- Analysing impact/change (before implementing to Prod).
- Historic data analysis and patterns to optimize postgresql configuration.
- Real time data analysis sessions, locks, load, resource utilization.

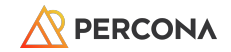

#### Obstacles for testing setup

- Time consuming process get new test servers.
- Approvals for certain software installation.
- Access issue and approvals for security.
- Cost of VM/licencing (cloud/on-premises) \$\$\$
- Time consuming setups, like pg install, replication, patroni cluster setup etc

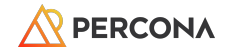

#### Available platforms

- Utilizing open source tools, Containerization/virtualization tools.
- Virtualbox : Time consuming (VMWare platform, Oracle virtual box).
- LXD, docker : Less time consuming but need extra installation steps.
- Docker could be also used with systemd (build own image).

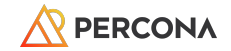

# Anydbver Tool | <https://github.com/ihanick/anydbver>

- Configuring MySQL, Percona MySQL/Postgresql/Mongo, MongoDB with ansible scripts. Running multi-node replication clusters in Docker, LXD and Kubernetes.
- (Developed and Maintained by Percona engineer)

#### PostgreSQL setup options:

- Standalone PostgreSQL server
- Postgresql Replication (Streaming Replication)
- Patroni Cluster
- K8 postgresql operator

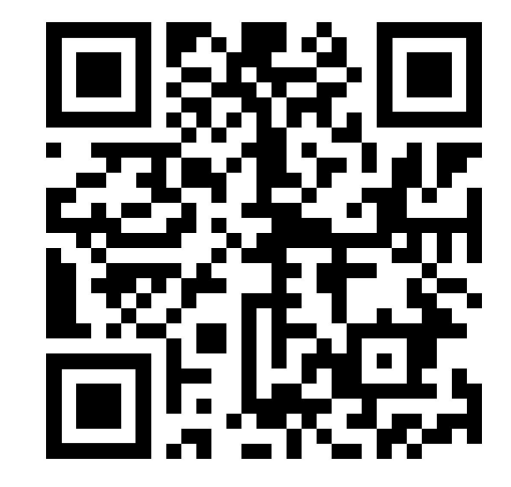

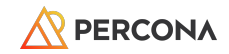

### Anydbver [ standalone PostgreSQL server setup ]

- ./anydbver deploy os:el7 pg:15.5
- ./anydbver deploy os:el8 pg:14
- ./anydbver deploy node0 pg:latest

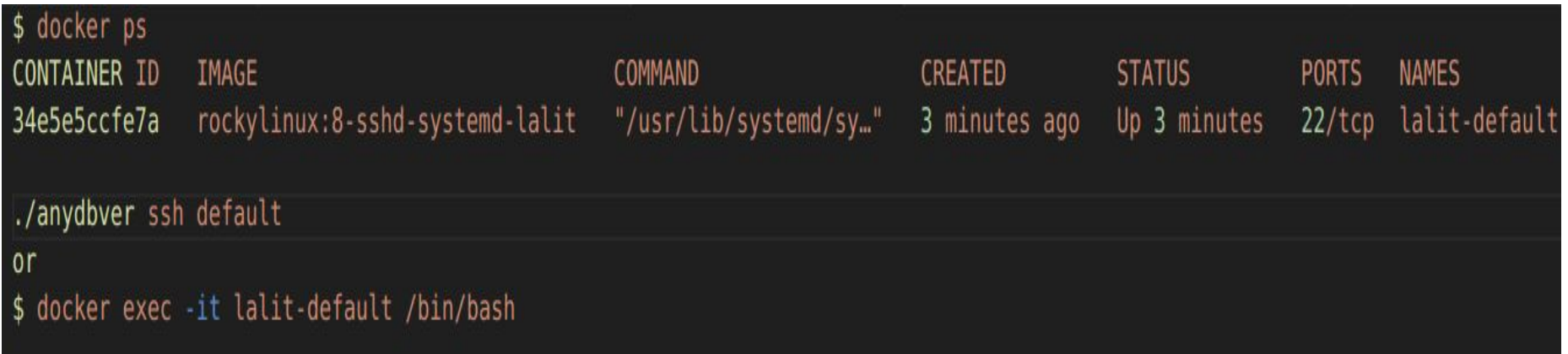

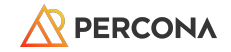

### Anydbver [ Postgresql Replication (Streaming Replication) ]

- \$ ./anydbver deploy node0 pg:latest,wal=logical node1 pg:latest,primary=node0,wal=logical
- **\$ ./anydbver deploy node0 pg:15,wal=logical node1 pg:15,primary=node0,wal=logical**

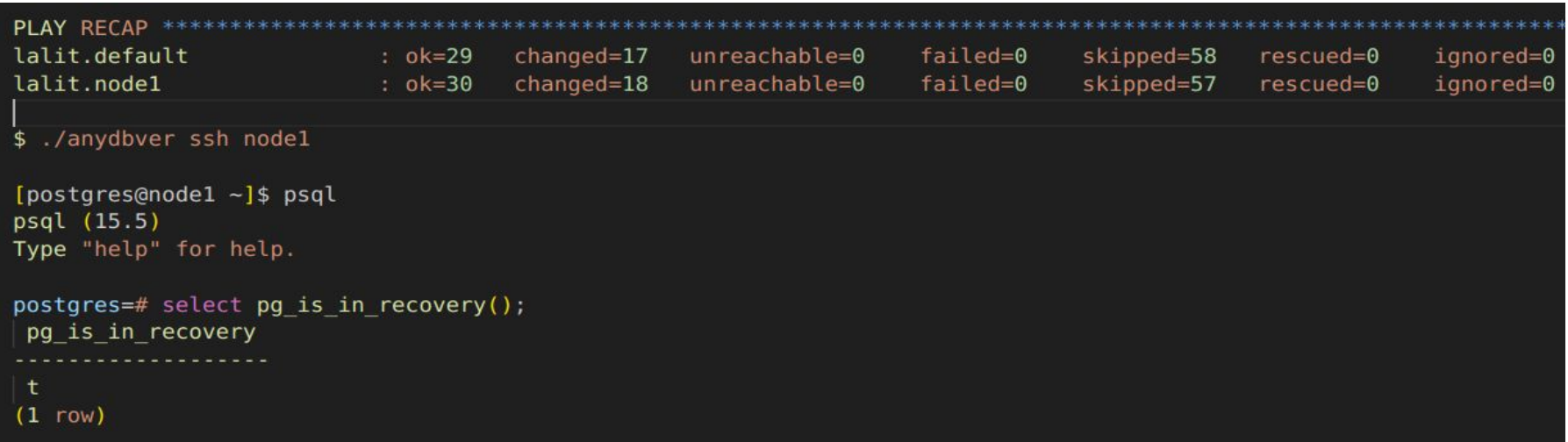

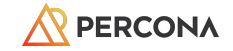

### Anydbver [ Patroni Cluster ]

**\$ ./anydbver deploy pg patroni node1 pg:master=node0 patroni:master=node0 node2 pg:master=node0 patroni:master=node0** PLAY RECAP

\*\*

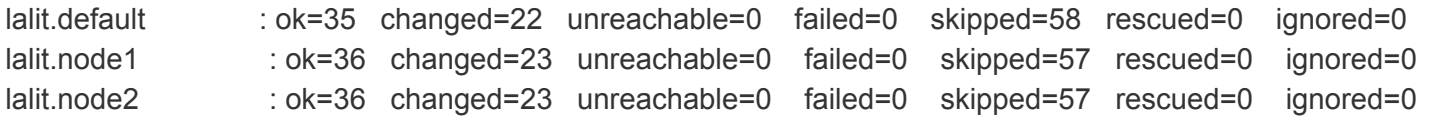

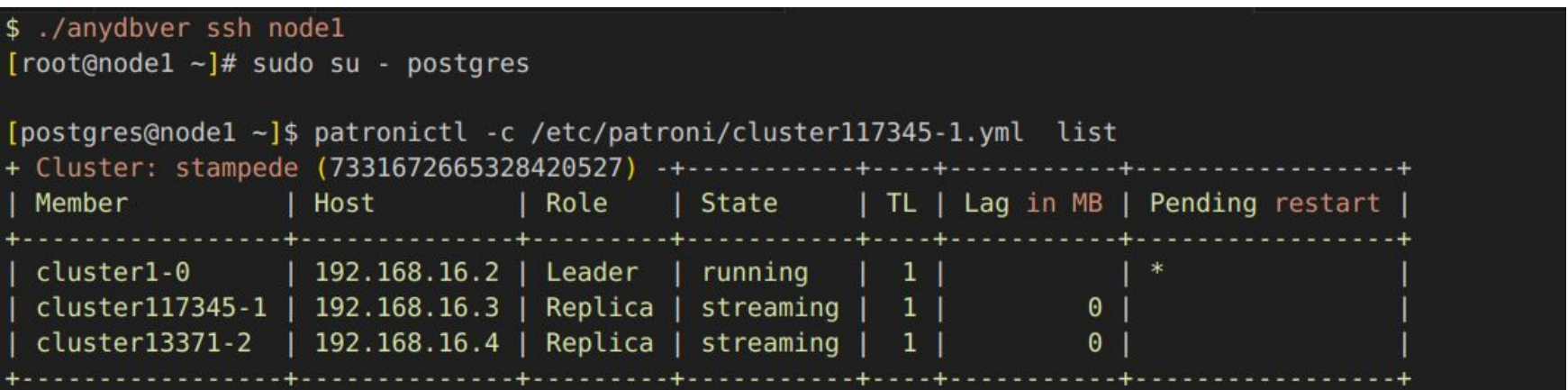

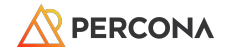

## Anydbver [ K8 operator ]

<https://operatorhub.io/?category=Database>

- **\$ ./anydbver deploy k3d:latest**
- **\$ ./anydbver deploy k3d:latest k8s-pg:2.2.0**

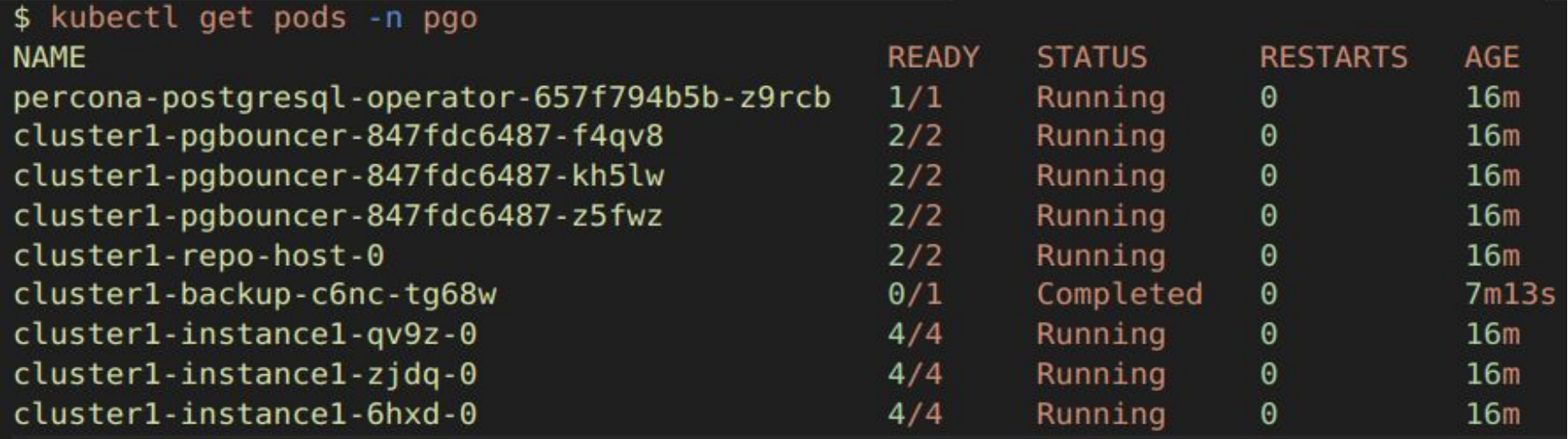

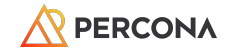

### Anydbver [ other options ]

#### **namespace usage for multiple setups:**

- \$ ./anydbver --namespace pgrep\_setup deploy pg:15,docker-image
- \$ ./anydbver --namespace pgrep\_setup destroy

**Using existing k8 setup:**

PROVIDER= kubectl

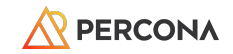

## PMM Monitoring [Graphs]

Real time and Historic monitoring capabilities.

- PostgreSQL and OS monitoring
- Query Analytics: QAN (pg\_stat\_statements, pg\_stat\_monitor extension)
- Peak hours vs non-peak hours
- Resource usage over period of the time
- Other features like Alerting, custom graphs, etc

<https://pmmdemo.percona.com/>

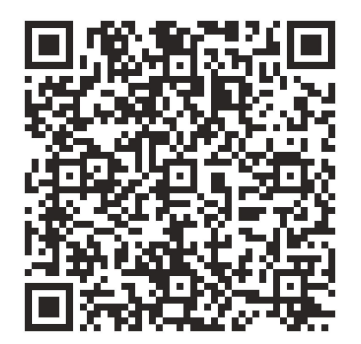

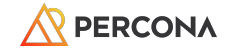

# Pg\_gather <u>[https://github.com/jobinau/pg\\_gather](https://github.com/jobinau/pg_gather)</u>

- Scan and collect the minimal amount of data needed to identify potential problems in your PostgreSQL database, and then generate an analysis report using that data.
- (Developed and Maintained by Percona engineer)

- Everything is SQL-only, leveraging the built-in features of psql, the command-line utility of PostgreSQL.
- Supported PostgreSQL Versions : 10, 11, 12, 13, 14, 15 & 16

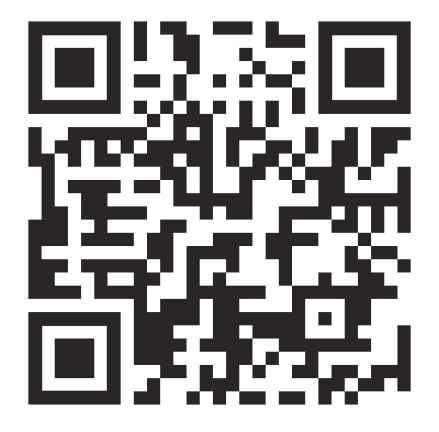

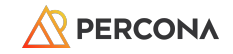

## Pg\_gather

This project provides three SQL scripts for users:

- **gather.sql**: Gathers performance and configuration data from PostgreSQL databases.
- **gather\_schema.sql:** Importing collected data
- **gather\_report.sql**: Analyzes the collected data and generates detailed HTML reports.

An alternative is to use the generate report.sh script, which can spin up a PostgreSQL Docker container and automate the entire process.

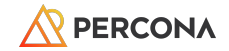

## Pg \_gather [ collect data , Generate report]

Collecting data:

psql -d postgres -X -f gather.sql > out.tsv

#### Generating report:

psql -f gather schema.sql -f out.tsv ## Creates unlogged tables pg  $*$ 

psql -X -f gather report.sql > GatherReport.html ##Generates HTML report

#### Docker method:

./generate\_report.sh out.tsv

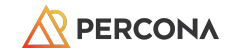

- Pg gather [Examples and Use cases]
- 1. Table/index issues.
- 2. Vacuum related issues.
- 3. PostgreSQL Parameters review.
- 4. Sessions: Idle connections/transaction , Wait Events.
- 5. Sessions: Chain blockers.
- 6. Buffers/Flushing and summary.

**Full Examples:** https://github.com/lalityc/pg\_conf\_2024\_talk\_ref/tree/main/pg\_gather\_use\_cases\_tests

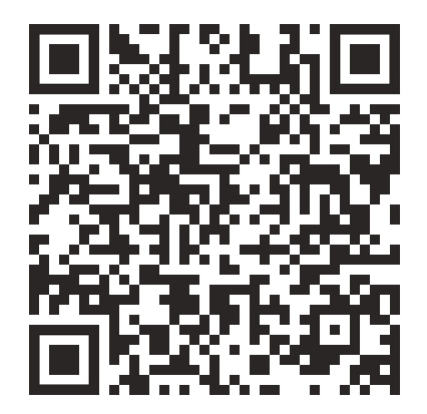

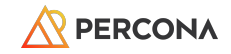

# **Thank You**